# **Sprawdzian, kl 3 HTML, CSS październik 2020 GR B**

Wszystkie zadania wykonaj w pliku, którego nazwa jest w formacie: nazwiskoGrupa(gdzie nazwisko jest pisane bez polskich znaków, a grupa-grupą ze sprawdzianu. Nazwa pliku .css, jest Twoim imieniem, pisanym bez polskich znaków.

Formatowanie zamieść w zewnętrznym pliku .css, prawidłowo dołączonym do pliku html. (1pkt) Rozwiązanie każdego zadania poprzedź nagłówkiem stopnia trzeciego, którego treść jest numerem zadania, np.: zadanie 1. (1pkt). Po wysłaniu zadania do oceny-usuń pliki z komputera. Zad 1

Ustaw kodowanie znaków dla strony, słowa kluczowe i opis strony. (2pkt)

zad 2 Zbuduj szablon strony o poniższym układzie. Zachowaj proporcje elementów (kolory nie są istotne) (7pkt). Rozwiązania pozostałych zadań zamieść w różnych blokach Twojej strony.

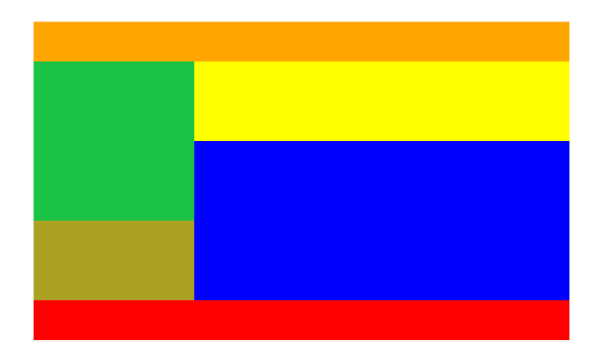

## Zad 3

W kodzie HTML stwórz tabelę, o strukturze, jak na rys. Zawartością tabeli powinien być dowolny dwuliterowy ciąg znaków. (4pkt)

W pliku css napisz regułę, pozwalającą na ustawienie tła w postaci obrazka dla komórki, do której wpisano "l"(1pkt)

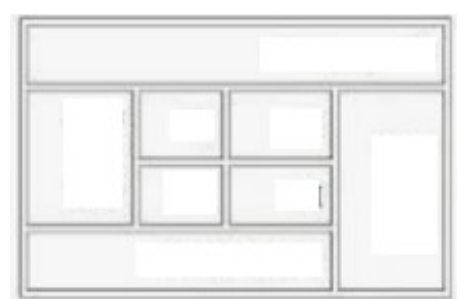

### zadanie 4

Zamieść na stronie plik graficzny "obrazek.jpg", który bedzie linkiem do strony: "https://www.cke.edu.pl/" . Po najechaniu myszką na link, odstęp między literami powinien zmienić się na 4px. (4pkt)

### zadanie 5

Zamieść na stronie listę zagnieżdżoną, jak na rys. Ocenie będzie podlegać poprawność kodu (struktury) listy. (2pkt + 3pkt za prawidłową strukturę) Tekst nie musi być przepisany dokładnie.

W pliku css ustaw kolor tła dla listy zagnieżdżonej na żółty. (1pkt). Zdefiniuj obramowanie kropkowane, w kolorze czerwonym listy nieuporządkowanej. (2pkt)

### zad 6

W html stwórz paragraf, z tekstem, jako wypełniaczem. W pliku css zdefiniuj: wielkość czcionki równą 160% wielkości czcionki podstawowej (1pkt) krój czcionki Courier New, czcionka pochylona, pogrubiona (3pkt) tekst przekreślony, odstępy między wyrazami: 10px (2pkt)

- 1. Produkty mleczne
	- $\circ$  mleko 3.2
	- o jogurt malinowy
	- · śmietanka do kawy
- 2. Owoce
	- o jablka o cytrusy
		- - pomarańcze  $m$ andarynki
		- o brzoskiwnie